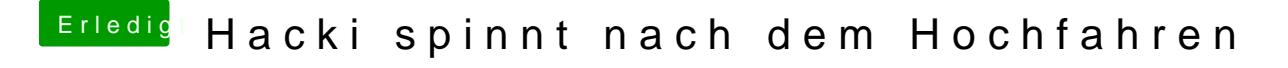

Beitrag von ralf. vom 1. Mai 2017, 16:26

Und was hast du gemacht?